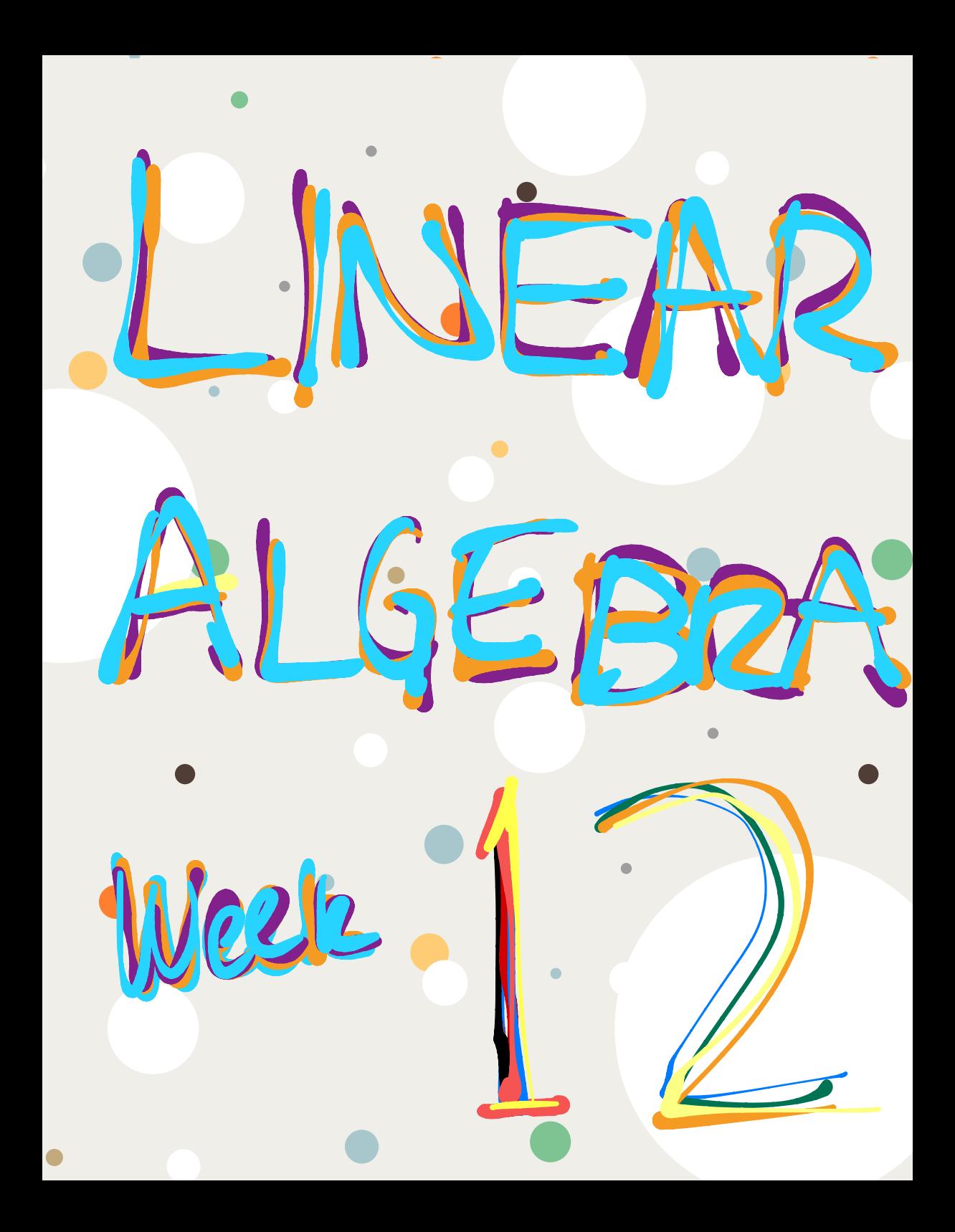

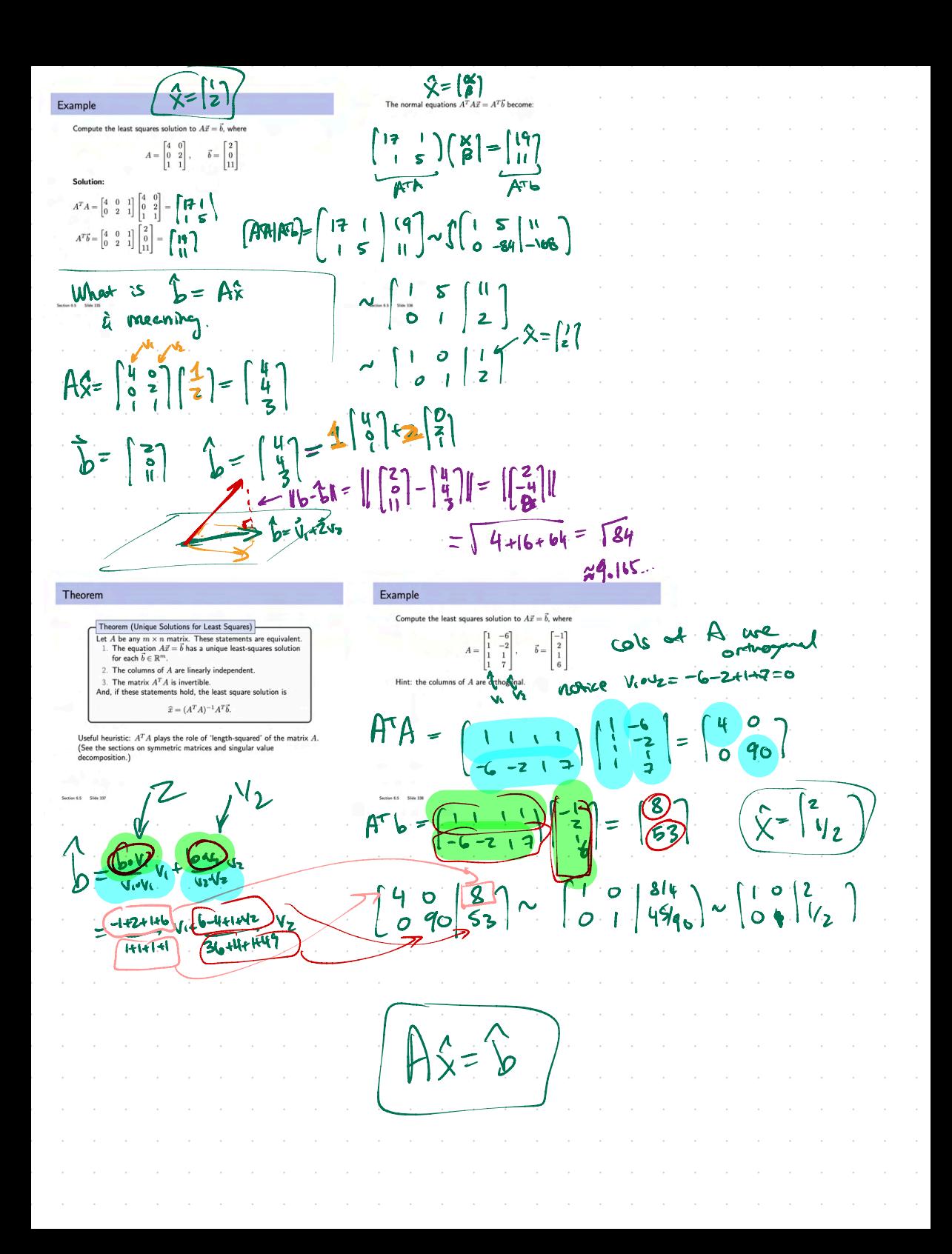

Theorem (Least Squares and  $QR$ ) Let  $m \times n$  matrix  $A$  have a  $QR$  decomposition. Then for each **THEOREM 15** Given an  $m \times n$  matrix A with linearly independent columns, let  $A = QR$  be a  $\vec{b} \in \mathbb{R}^m$  the equation  $A\vec{x} = \vec{b}$  has the unique least squares QR factorization of A as in Theorem 12. Then, for each **b** in  $\mathbb{R}^m$ , the equation solution  $Ax = b$  has a unique least-squares solution, given by  $R\widehat{x} = Q^T\vec{b}.$  $\hat{\mathbf{x}} = R^{-1}Q^T \mathbf{b}$ (Remember,  $R$  is upper triangular, so the equation above is solved by back-substitution.) **Example 3.** Compute the least squares solution to  $A\vec{x} = \vec{b}$ , where  $\begin{bmatrix} 3 \\ 5 \\ 7 \end{bmatrix}$  $\begin{bmatrix} 6 \ -6 \ 4 \end{bmatrix}$  $Q^T \vec{b} = \frac{1}{2} \begin{bmatrix} 1 \\ 1 \end{bmatrix}$  $\begin{bmatrix} 1 & 3 & 5 \\ 1 & 1 & 0 \\ 1 & 1 & 2 \\ 1 & 3 & 3 \end{bmatrix}$ ,  $\vec{b} = \begin{bmatrix} 3 \\ 5 \\ 7 \\ -3 \end{bmatrix}$  $^{-1}_{\hphantom{1}1}$  $\left| \begin{array}{c} 1 \end{array} \right|$ And then we solve by backwards Solution. The QR decompos  $\begin{bmatrix} 4 & 5 \\ 2 & 3 \\ 0 & 2 \end{bmatrix}$  $\begin{bmatrix} x_1 \\ x_2 \\ x_3 \end{bmatrix}$  $A = QR = \frac{1}{2}$ presedes  $72500$ und for `© Q on equation for youn got  $245$  6<br>023 - 6 system<br>002 4 Alla  $RR$  $\mathbb X$ point which desta The coeffs  $\sim$ mode( ne Get Agel ( manufug  $560$ <br>3-6)  $\begin{bmatrix} -4 \\ -12 \end{bmatrix}$  Form normal equis  $ATA = ATB$  $\bullet$ some for & least  $\begin{bmatrix} 1 & 2 & 0 \\ 0 & 0 & -1 \\ 0 & 0 & 1 \end{bmatrix}$  $\dot{\sigma}$  $A\hat{x} = b = p = a_{1}b_{1}$  $x = \begin{pmatrix} 0 \\ -b \\ 1 \end{pmatrix}$ That 40 Weigles an the cob of w namal Derve agns Start  $+$  get  $2$ .  $\mathsf{A}$ know A-QR  $A^T A \times = A^T b$ invertible ∦ Uc  $Q^rQ=T$  $\Rightarrow (QR)^{T}QLG + (QR)^{T}L$  $C05$  of  $\boldsymbol{\omega}$  $x = (A^T) A^T$ are ostranished RTOTORIE RTOT6 (DJ- RX = PGJ- R= 6 her for god ැන්  $RR=Qb$ 刁

## **6.5 EXERCISES**

In Exercises 1-4, find a least-squares solution of  $A$ **x** = **b** by (a) constructing the normal equations for  $\hat{x}$  and (b) solving for  $\hat{x}$ .

1. 
$$
A = \begin{bmatrix} -1 & 2 \\ -1 & -3 \end{bmatrix}
$$
,  $\mathbf{b} = \begin{bmatrix} 4 \\ 1 \\ 2 \end{bmatrix}$   
\n2.  $A = \begin{bmatrix} -2 & 1 \\ -2 & 0 \\ 2 & 3 \end{bmatrix}$ ,  $\mathbf{b} = \begin{bmatrix} -5 \\ 8 \\ 1 \end{bmatrix}$   
\n3.  $A = \begin{bmatrix} -1 & -2 \\ -1 & 2 \\ 2 & 5 \end{bmatrix}$ ,  $\mathbf{b} = \begin{bmatrix} 3 \\ 1 \\ -4 \end{bmatrix}$   
\n4.  $A = \begin{bmatrix} 1 & 3 \\ 1 & -1 \end{bmatrix}$ ,  $\mathbf{b} = \begin{bmatrix} 5 \\ 0 \\ 1 \end{bmatrix}$ 

In Exercises 5 and 6, describe all least-squares solutions of the equation  $A\mathbf{x} = \mathbf{b}$ .

5. 
$$
A = \begin{bmatrix} 1 & 1 & 0 \\ 1 & 1 & 0 \\ 1 & 0 & 1 \end{bmatrix}
$$
,  $\mathbf{b} = \begin{bmatrix} 1 \\ 1 \\ 8 \\ 2 \end{bmatrix}$   
6.  $A = \begin{bmatrix} 1 & 1 & 0 \\ 1 & 1 & 0 \\ 1 & 1 & 0 \\ 1 & 0 & 1 \\ 1 & 0 & 1 \end{bmatrix}$ ,  $\mathbf{b} = \begin{bmatrix} 7 \\ 2 \\ 3 \\ 6 \\ 6 \\ 4 \end{bmatrix}$ 

- 7. Compute the least-squares error associated with the leastsquares solution found in Exercise 3.
- 8. Compute the least-squares error associated with the leastsquares solution found in Exercise 4.

In Exercises 9-12, find (a) the orthogonal projection of **b** onto Col A and (b) a least-squares solution of  $A\mathbf{x} = \mathbf{b}$ .

**9.** 
$$
A = \begin{bmatrix} 1 & 5 \\ 3 & 1 \\ -2 & 4 \end{bmatrix}
$$
,  $\mathbf{b} = \begin{bmatrix} 4 \\ -2 \\ -3 \end{bmatrix}$ 

- b. A least-squares solution of  $A\mathbf{x} = \mathbf{b}$  is a vector  $\hat{\mathbf{x}}$  that satisfies  $\vec{A}\hat{x} = \hat{b}$ , where  $\hat{b}$  is the orthogonal projection of **b** onto Col A.
- c. A least-squares solution of  $A\mathbf{x} = \mathbf{b}$  is a vector  $\hat{\mathbf{x}}$  such that  $\|\mathbf{b} - A\mathbf{x}\| \le \|\mathbf{b} - A\hat{\mathbf{x}}\|$  for all **x** in  $\mathbb{R}^n$ .
- d. Any solution of  $A^T A \mathbf{x} = A^T \mathbf{b}$  is a least-squares solution of  $A\mathbf{x} = \mathbf{b}$ .
- e. If the columns of A are linearly independent, then the equation  $A$ **x** = **b** has exactly one least-squares solution.
- 18. a. If  $\mathbf b$  is in the column space of  $A$ , then every solution of  $A**x** = **b**$  is a least-squares solution.
	- b. The least-squares solution of  $A\mathbf{x} = \mathbf{b}$  is the point in the column space of A closest to **b**.
	- c. A least-squares solution of  $A\mathbf{x} = \mathbf{b}$  is a list of weights that, when applied to the columns of  $A$ , produces the orthogonal projection of **b** onto Col A.
	- d. If  $\hat{\mathbf{x}}$  is a least-squares solution of  $A\mathbf{x} = \mathbf{b}$ , then  $\hat{\mathbf{x}} = (A^T A)^{-1} A^T \mathbf{b}$ .
	- e. The normal equations always provide a reliable method for computing least-squares solutions.
	- f. If A has a QR factorization, say  $A = QR$ , then the best way to find the least-squares solution of  $A\mathbf{x} = \mathbf{b}$  is to compute  $\hat{\mathbf{x}} = R^{-1} Q^T \mathbf{b}$ .
- 19. Let  $A$  be an  $m \times n$  matrix. Use the steps below to show that a vector **x** in  $\mathbb{R}^n$  satisfies  $A\mathbf{x} = \mathbf{0}$  if and only if  $A^T A\mathbf{x} = \mathbf{0}$ . This will show that Nul  $A =$  Nul  $A<sup>T</sup>A$ .
	- a. Show that if  $A\mathbf{x} = \mathbf{0}$ , then  $A^T A \mathbf{x} = \mathbf{0}$ .
	- b. Suppose  $A^T A \mathbf{x} = \mathbf{0}$ . Explain why  $\mathbf{x}^T A^T A \mathbf{x} = \mathbf{0}$ , and use this to show that  $A\mathbf{x} = \mathbf{0}$ .
- **20.** Let A be an  $m \times n$  matrix such that  $A<sup>T</sup>A$  is invertible. Show that the columns of A are linearly independent. [Careful: You may not assume that  $A$  is invertible; it may not even be square.]
- 21. Let  $A$  be an  $m \times n$  matrix whose columns are linearly independent. [Careful: A need not be square.]
	- a. Use Exercise 19 to show that  $A^TA$  is an invertible matrix.
	- b. Explain why  $A$  must have at least as many rows as columns.
	- c. Determine the rank of  $A$ .
- 22. Use Exercise 19 to show that rank  $A<sup>T</sup>A$  = rank A. [*Hint*: How many columns does  $A<sup>T</sup>A$  have? How is this connected with the rank of  $A^{T}\!\!A$ ?]
- 23. Suppose  $A$  is  $m \times n$  with linearly independent columns and  $\mathbf b$  is in  $\mathbb R^m$ . Use the normal equations to produce a formula for  $\hat{\mathbf{b}}$ , the projection of **b** onto Col A. [*Hint*: Find  $\hat{\mathbf{x}}$  first. The formula does not require an orthogonal basis for Col A.]

10. 
$$
A = \begin{bmatrix} 1 & 4 \\ -1 & 4 \end{bmatrix}
$$
,  $\mathbf{b} = \begin{bmatrix} 2 \\ -1 \\ 5 \end{bmatrix}$   
\n11.  $A = \begin{bmatrix} 4 & 0 & 1 \\ 1 & -5 & 1 \\ 6 & 1 & 0 \\ 1 & -1 & -5 \end{bmatrix}$ ,  $\mathbf{b} = \begin{bmatrix} 9 \\ 0 \\ 0 \\ 0 \end{bmatrix}$   
\n12.  $A = \begin{bmatrix} 1 & 1 & 0 \\ 1 & 1 & -1 \\ 0 & 1 & 1 \\ -1 & 1 & -1 \end{bmatrix}$ ,  $\mathbf{b} = \begin{bmatrix} 2 \\ 5 \\ 6 \\ 6 \end{bmatrix}$   
\n13. Let  $A = \begin{bmatrix} 3 & 4 \\ -3 & 1 \\ 3 & 4 \end{bmatrix}$ ,  $\mathbf{b} = \begin{bmatrix} 1 \\ -3 \\ -5 \end{bmatrix}$ ,  $\mathbf{u} = \begin{bmatrix} 5 \\ -1 \\ -1 \end{bmatrix}$ , and  $\mathbf{v} = \begin{bmatrix} 5 \\ -1 \\ -1 \end{bmatrix}$ .

 $\begin{bmatrix} 3 \\ -2 \end{bmatrix}$ . Compute Au and Av, and compare them with **b**.

Could **u** possibly be a least-squares solution of  $A\mathbf{x} = \mathbf{b}$ ? (Answer this without computing a least-squares solution.)  $\overline{a}$  $$ nen.

Let 
$$
A = \begin{bmatrix} 2 & 1 \\ -3 & -4 \\ 3 & 2 \end{bmatrix}
$$
,  $\mathbf{b} = \begin{bmatrix} 5 \\ 4 \\ 4 \end{bmatrix}$ ,  $\mathbf{u} = \begin{bmatrix} 4 \\ -5 \end{bmatrix}$ , and  $\mathbf{v} = \begin{bmatrix} 1 \\ 1 \end{bmatrix}$ .

- $\begin{bmatrix} 6 \\ -5 \end{bmatrix}$ . Compute A**u** and A**v**, and compare them with **b**. Is it possible that at least one of **u** or **v** could be a least-squares solution of  $A\mathbf{x} = \mathbf{b}$ ? (Answer this without computing a least-
- squares solution.) In Exercises 15 and 16, use the factorization  $A = QR$  to find the
- least-squares solution of  $A\mathbf{x} = \mathbf{b}$ .

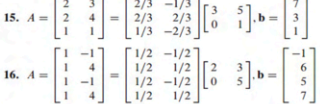

In Exercises 17 and 18, A is an  $m \times n$  matrix and **b** is in  $\mathbb{R}^m$ . Mark each statement True or False. Justify each answer.

- 17. a. The general least-squares problem is to find an x that makes  $A$ **x** as close as possible to **b**.
- 24. Find a formula for the least-squares solution of  $A\mathbf{x} = \mathbf{b}$  when the columns of  $A$  are orthonormal.
- 25. Describe all least-squares solutions of the system
	- $x + y = 2$

14.

- $x + y = 4$
- 26. [M] Example 3 in Section 4.8 displayed a low-pass linear filter that changed a signal  $\{y_k\}$  into  $\{y_{k+1}\}$  and changed a higher-frequency signal  $\{w_k\}$  into the zero signal, where  $v_k = \cos(\pi k/4)$  and  $w_k = \cos(3\pi k/4)$ . The following calculations will design a filter with approximately those properties. The filter equation is

 $a_0y_{k+2} + a_1y_{k+1} + a_2y_k = z_k$ for all  $k$  $(8)$ 

Because the signals are periodic, with period 8, it suffices to study equation (8) for  $k = 0, \ldots, 7$ . The action on the two signals described above translates into two sets of eight equations, shown below:

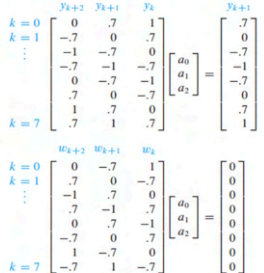

Write an equation  $A$ **x** = **b**, where *A* is a 16  $\times$  3 matrix formed from the two coefficient matrices above and where **b** in  $\mathbb{R}^{16}$  is formed from the two right sides of the equations. Find  $a_0$ ,  $a_1$ , and  $a_2$  given by the least-squares solution of  $A\mathbf{x} = \mathbf{b}$ . (The .7 in the data above was used as an approximation for  $\sqrt{2}/2$ , to illustrate how a typical computation in an applied problem might proceed. If .707 were used instead, the resulting filter

coefficients would agree to at least seven decimal places with  $\sqrt{2}/4$ , 1/2, and  $\sqrt{2}/4$ , the values produced by exact arithmetic calculations.)

WEB

Chapter 6: Orthogonality and Least Squares 6.6 : Applications to Linear Models

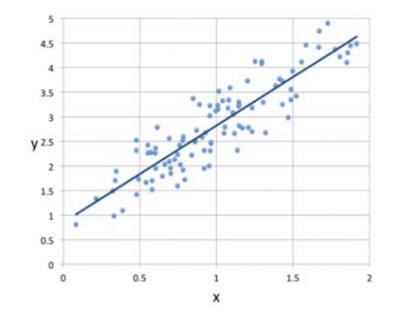

## **Topics and Objectives**

## **Topics**

- 1. Least Squares Lines
- 2. Linear and more complicated models

### **Learning Objectives**

For the topics covered in this section, students are expected to be able to do the following.

- 1. Apply least-squares and multiple regression to construct a linear model from a set of data points.
- 2. Apply least-squares to fit polynomials and other curves to data.

### **Motivating Question**

Compute the equation of the line  $y = \beta_0 + \beta_1 x$  that best fits the data

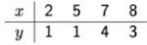

Course Schedule ans due to in **Topics and Objectives** Wed<br>Lecture Fri<br>Lecture Tue<br>Studio Thu<br>Studio Chapter 6 : Orthogonality and Least Squares **WS1.2**  $8/21 - 8/25$  $1.1$ WS1.1  $12$  $1.3$ **Topics** 6.6 : Applications to Linear Models  $1.7$ 1. Least Squares Lines WS1.3,1.4  $1.5$  $ws<sub>1.5</sub>$  $1.4$ 2. Linear and more complicated models  $0.01$ ws1.7  $1.8$ **WS1.8**  $1.9$  $^{2.2}$  $9/15$ ws1.9,2.1 Exam 1. R **Learning Objectives**  $2.1$ For the topics covered in this section, students are expected to be able to do the following.  $.9/22$ ws2.2.2.3  $25$ WS2.4.2.5  $2.8$ 2.3.2.4  $3.1, 3.2$ WS3.1.3.2  $3.3\,$ 1. Apply least-squares and multiple regression to construct a linear  $9/29$  $2.9$ WS2.8,2.9 model from a set of data points. 5.1.5.2 wss.1.5.2  $5.2$ WS3.3,4.9 2. Apply least-squares to fit polynomials and other curves to data. 10/13 Break Break Exam 2, Re Cancelled  $5.3$ **Motivating Question**  $5.5$ wss.3 wss.s  $6.1$ Compute the equation of the line  $y = \beta_0 + \beta_1 x$  that best fits the data WS6.1  $6.2\,$ WS6.2  $6.3$ 10/27 6.1.6.2  $\begin{array}{c|cccccc}\nx & 2 & 5 & 7 & 8 \\
y & 1 & 1 & 4 & 3\n\end{array}$ 6.4,6.5 WS6.4.6.5  $6.5$ WS6.3,6.4  $11/10$  6.6 WS6.5.6.6 Exam 3, Ro Cancelled PageR  $7.2$ WS7.1,7.2  $7.3$  $13 - 11/17$  7.1 ws7.2,7.3 Break Break  $20 - 11/24$  7.3.7.4 Breal shear made NS7.3,7.4  $7.4\,$ WS7.4  $2/4 - 12/8$ Last Studio **Reading Period**  $12/11 - 12/15$  $B\rightarrow K$ Mto east squares line  $\beta_0 + \beta_1$  that The Least Squares Line **Example 1 Compute the** the data Graph below gives an approximate linear relationship between  $x$  and  $y$ . ī  $\overline{4}$ 1. Black circles are data. 2. Blue line is the least squares line. We want to solve 3. Lengths of red lines are the The least squares line minimizes the sum of squares of the  $|\tilde{\beta_1}|$ C 7 This is a least-squares problem :  $X\vec{\beta}$  $6(2,2)$ βs + β<sub>1</sub>(2) =<br>βs + β1(5) =  $B_i(\overrightarrow{\tau})$  =  $(2,1)$  $(5,0)$  $9 = xx + \beta x^2$  $2.0 + 4.8 = 1$  $C(2)$ žζ  $\vec{\mathsf{s}}$  $50 + 25\beta = 1$  $A=$  $\epsilon$  i) @  $7x + 49\beta = 4$  $7.9$ **Cu**  $2$ -ferm  $80 + 64B = 3$  $0.16.3$ Best. The normal equations are Least Squares Fitting for Other Curves noller We can consider least squares fitting for the form  $X^TX = \begin{bmatrix} 1 & 1 & 1 & 1 \\ & & 1 & 1 \\ 1 & & & 1 \end{bmatrix}$  $=\begin{bmatrix} 4 & 22 \\ 22 & 142 \end{bmatrix}$  $y=\beta_0+\beta_1f_1(x)+\beta_1f_2(x)+\cdot\cdot\cdot+\beta_kf_k(x).$ 0.244 x + 0.2622 there the functions  $f_j$  are known. Should have only a few function in the  $\beta$  variables.  $X^T\vec{y}=\begin{bmatrix}1&1&1&1\\&&&1\end{bmatrix}$ So the least-squares solution is given by  $\begin{bmatrix} 4 & 22 \\ 22 & 142 \end{bmatrix} \begin{bmatrix} \beta_0 \\ \beta_1 \end{bmatrix} = \begin{bmatrix} 9 \\ 59 \end{bmatrix}$  $y = \beta_0 + \beta_1 x = \frac{-5}{21} + \frac{19}{42} x$ we may have guessed,  $\beta_0$  is negative, and  $\beta_1$  is positive

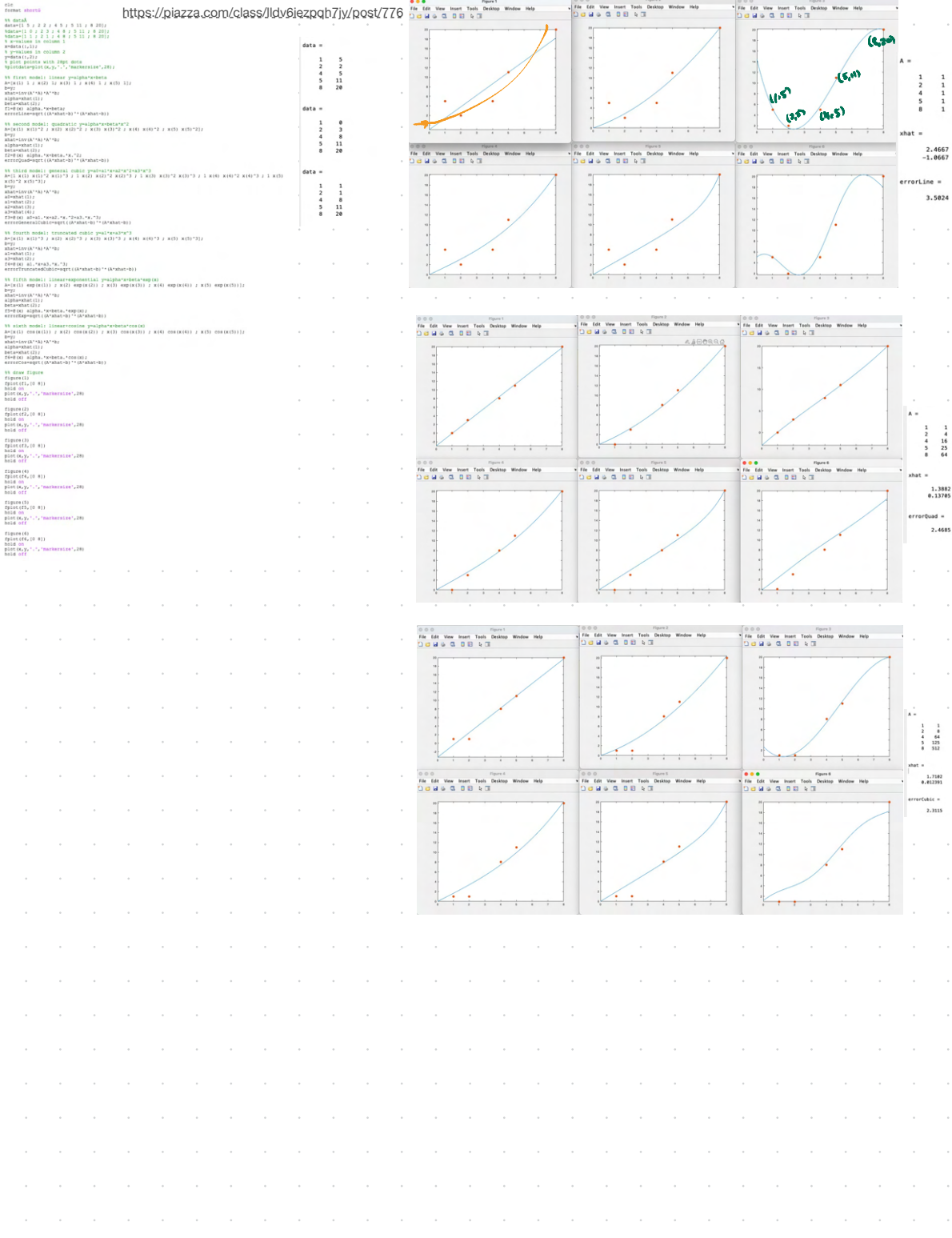

ask Model General cubic y= ao+ az+azz+azz+  $e(1s)$  $a_{b} + a_{i} + a_{i} + a_{i} =$ ్  $e(2,2)$  $0<sub>0</sub>$  + Za, + 4az + 8az = 2  $Q(y, s)$  $a_{0} + u_{01} + u_{02} + 6u_{03} = 5$  $B(s, 0)$  $0.0 + 5a_1 + 25a_2 + 25a_3 = 1$ سعول  $Q(8,20)$  $a_0 + 8a_1 + 64a_2 + 512a_3 = 20$  $\frac{11}{11}$ **ATA**<sup>2</sup>=AL  $b = \begin{bmatrix} 5 \\ 2 \\ 1 \\ 2 \\ 0 \end{bmatrix}$  $H =$  $\frac{1}{8}$   $\frac{1}{20}$  $x =$  $-12.543$  $141664$  $13.5172$  $15.25.125$  $-0.23276$  $18$   $64$   $56$ lest general cubic for that such a = 14.445 - 12.543  $x + 3.5172 x^2 - 0.23276 x^3$  $y = x cos(x) + \beta e^{x}$  $e(1.5)$ least savares  $e(2,2)$  $cos(1) x + e^{4} \beta = 5$  $Q(4,5)$  $cos(s)$  a+  $e^{2} \beta = 2$  $B(S, 1)$  $cos(40 \, \text{g} + 8 \, \text{g}) = 5$  $Q(8,20)$  $\frac{11}{14}$  $\sqrt{b-6}$  $cos(t)dt + e^{5}B = 0$  $\begin{array}{ccc} 2 & 1 \\ 4 & 8 \\ 5 & 11 \\ 8 & 34 \end{array}$  $cos(8) = 28 = 20$  $\sum_{i=1}^{n} \sum_{i=1}^{n} \sum_{j=1}^{n} \sum_{j=1}^{n}$  $cos(4)$  et  $cos(4)$  et  $cos(5)$  et  $cos(5)$ 

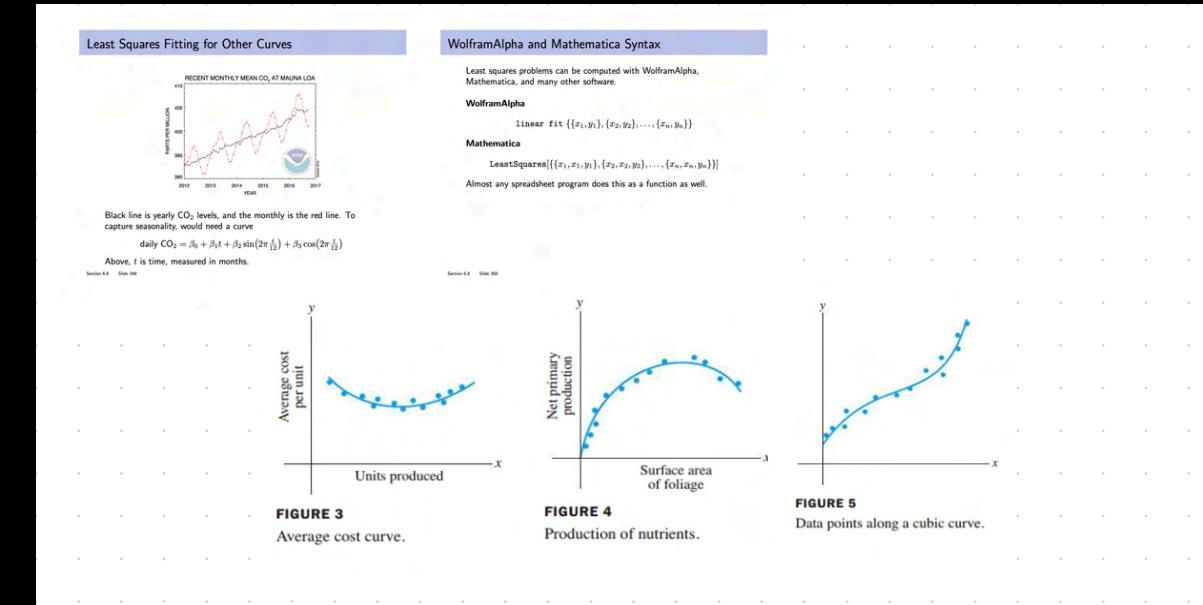

## Theorem

6.5 Slide 337

Theorem (Unique Solutions for Least Squares) -Let A be any  $m \times n$  matrix. These statements are equivalent. 1. The equation  $A\vec{x} = \vec{b}$  has a unique least-squares solution for each  $\vec{b} \in \mathbb{R}^m$ . 2. The columns of  $A$  are linearly independent. 3. The matrix  $A^T A$  is invertible. And, if these statements hold, the least square solution is  $\widehat{x} = (A^T A)^{-1} A^T \overrightarrow{b}.$ 

Useful heuristic:  $A^T A$  plays the role of 'length-squared' of the matrix  $A$ . (See the sections on symmetric matrices and singular value decomposition.)

## Theorem (Least Squares and  $QR$ )

Let  $m \times n$  matrix A have a QR decomposition. Then for each  $\vec{b} \in \mathbb{R}^m$  the equation  $A\vec{x} = \vec{b}$  has the unique least squares solution

 $R\hat{x} = Q^T\vec{b}.$ 

(Remember,  $R$  is upper triangular, so the equation above is solved by back-substitution.)

## **6.6 EXERCISES**

In Exercises 1–4, find the equation  $y = \beta_0 + \beta_1 x$  of the leastsquares line that best fits the given data points.

- 1.  $(0, 1), (1, 1), (2, 2), (3, 2)$
- 2.  $(1,0)$ ,  $(2,1)$ ,  $(4,2)$ ,  $(5,3)$
- 3.  $(-1,0)$ ,  $(0,1)$ ,  $(1,2)$ ,  $(2,4)$
- 4,  $(2, 3)$ ,  $(3, 2)$ ,  $(5, 1)$ ,  $(6, 0)$
- 5. Let  $X$  be the design matrix used to find the least-squares line to fit data  $(x_1, y_1), \ldots, (x_n, y_n)$ . Use a theorem in Section 6.5 to show that the normal equations have a unique solution if and only if the data include at least two data points with different  $x$ -coordinates.
- **6.** Let  $X$  be the design matrix in Example 2 corresponding to a least-squares fit of a parabola to data  $(x_1, y_1), \ldots, (x_n, y_n)$ . Suppose  $x_1, x_2$ , and  $x_3$  are distinct. Explain why there is only one parabola that fits the data best, in a least-squares sense. (See Exercise 5.)
- 7. A certain experiment produces the data  $(1, 1.8)$ ,  $(2, 2.7)$ ,  $(3, 3.4)$ ,  $(4, 3.8)$ ,  $(5, 3.9)$ . Describe the model that produces a least-squares fit of these points by a function of the form

 $v = \beta_1 x + \beta_2 x^2$ 

Such a function might arise, for example, as the revenue from the sale of  $x$  units of a product, when the amount offered for sale affects the price to be set for the product.

- a. Give the design matrix, the observation vector, and the unknown parameter vector.
- b. [M] Find the associated least-squares curve for the data.
- 8. A simple curve that often makes a good model for the variable costs of a company, as a function of the sales level  $x$ , has the form  $y = \beta_1 x + \beta_2 x^2 + \beta_3 x^3$ . There is no constant term because fixed costs are not included.
	- a. Give the design matrix and the parameter vector for the linear model that leads to a least-squares fit of the equation above, with data  $(x_1, y_1), \ldots, (x_n, y_n)$ .
	- b. [M] Find the least-squares curve of the form above to fit the data (4, 1.58), (6, 2.08), (8, 2.5), (10, 2.8), (12, 3.1),  $(14, 3.4), (16, 3.8),$  and  $(18, 4.32),$  with values in thousands. If possible, produce a graph that shows the data points and the graph of the cubic approximation.
- 9. A certain experiment produces the data  $(1, 7.9)$ ,  $(2, 5.4)$ , and  $(3, -.9)$ . Describe the model that produces a least-squares fit of these points by a function of the form

 $y = A \cos x + B \sin x$ 

10. Suppose radioactive substances A and B have decay constants of .02 and .07, respectively. If a mixture of these two substances at time  $t = 0$  contains  $M_A$  grams of A and  $M_B$ grams of B, then a model for the total amount y of the mixture present at time  $t$  is

 $y = M_A e^{-0.02t} + M_B e^{-0.07t}$ 

Suppose the initial amounts  $M_A$  and  $M_B$  are unknown, but a scientist is able to measure the total amounts present at several times and records the following points  $(t_i, y_i)$ : (10, 21.34), (11, 20.68), (12, 20.05), (14, 18.87), and (15, 18.30).

- a. Describe a linear model that can be used to estimate  $M_A$ and  $M_{\rm B}$ .
- [M] Find the least-squares curve based on (6).

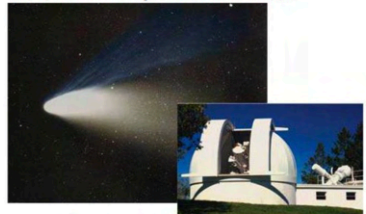

Halley's Comet last appeared in 1986 and will reappear in 2061

11. [M] According to Kepler's first law, a comet should have an elliptic, parabolic, or hyperbolic orbit (with gravitational attractions from the planets ignored). In suitable polar coordinates, the position  $(r, \vartheta)$  of a comet satisfies an equation of the form

 $r = \beta + e(r \cdot \cos \vartheta)$ 

where  $\beta$  is a constant and e is the eccentricity of the orbit, with  $0 \le e < 1$  for an ellipse,  $e = 1$  for a parabola, and  $e > 1$ for a hyperbola. Suppose observations of a newly discovered comet provide the data below. Determine the type of orbit, and predict where the comet will be when  $\vartheta = 4.6$  (radians).<sup>3</sup>

1.77  $2.14$  $\hat{v}$ 88 1.10 1.42  $2.30$  $r \mid 3.00$ 1.65 1.25 1.01

12. [M] A healthy child's systolic blood pressure  $p$  (in millimeters of mercury) and weight  $w$  (in pounds) are approximately related by the equation

 $\beta_0 + \beta_1 \ln w = p$ 

 $(6)$ 

Use the following experimental data to estimate the systolic blood pressure of a healthy child weighing 100 pounds.

<sup>3</sup> The basic idea of least-squares fitting of data is due to K. F. Gauss (and, independently, to A. Legendre), whose initial rise to fame occurred in 1801 when he used the method to determine the path of the asteroid Ceres. Forty days after the asteroid was discovered, it disappeared behind the sun. Gauss predicted it would appear ten months later and gave its location. The accuracy of the prediction astonished the European scientific community.

### 6.6 Applications to Linear Models 377

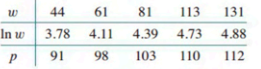

- 13. [M] To measure the takeoff performance of an airplane, the horizontal position of the plane was measured every second, from  $t = 0$  to  $t = 12$ . The positions (in feet) were: 0, 8.8, 29.9, 62.0, 104.7, 159.1, 222.0, 294.5, 380.4, 471.1, 571.7, 686.8, and 809.2.
	- a. Find the least-squares cubic curve  $y = \beta_0 + \beta_1 t +$  $\beta_2 t^2 + \beta_3 t^3$  for these data.
	- b. Use the result of part (a) to estimate the velocity of the plane when  $t = 4.5$  seconds.
- **14.** Let  $\bar{x} = \frac{1}{n}(x_1 + \dots + x_n)$  and  $\bar{y} = \frac{1}{n}(y_1 + \dots + y_n)$ . Show that the least-squares line for the data  $(x_1, y_1), \ldots, (x_n, y_n)$ must pass through  $(\overline{x}, \overline{y})$ . That is, show that  $\overline{x}$  and  $\overline{y}$  satisfy the linear equation  $\overline{y} = \hat{\beta}_0 + \hat{\beta}_1 \overline{x}$ . [*Hint*: Derive this equation from the vector equation  $\mathbf{y} = X\hat{\boldsymbol{\beta}} + \epsilon$ . Denote the first column of X by 1. Use the fact that the residual vector  $\epsilon$  is orthogonal to the column space of  $X$  and hence is orthogonal to 1.]

Given data for a least-squares problem,  $(x_1, y_1), \ldots, (x_n, y_n)$ , the following abbreviations are helpful:

 $\begin{array}{l} \sum x=\sum_{i=1}^nx_i,\quad \sum x^2=\sum_{i=1}^nx_i^2,\\ \sum y=\sum_{i=1}^ny_i,\quad \sum xy=\sum_{i=1}^nx_iy_i \end{array}$ 

The normal equations for a least-squares line  $y = \hat{\beta}_0 + \hat{\beta}_1 x$  may be written in the form

$$
n\beta_0 + \beta_1 \sum x = \sum y
$$
  

$$
\hat{\beta}_0 \sum x + \hat{\beta}_1 \sum x^2 = \sum xy
$$
 (7)

- 15. Derive the normal equations (7) from the matrix form given in this section.
- **16.** Use a matrix inverse to solve the system of equations in  $(7)$ and thereby obtain formulas for  $\beta_0$  and  $\beta_1$  that appear in many statistics texts.
- 17. a. Rewrite the data in Example 1 with new  $x$ -coordinates in mean deviation form. Let  $X$  be the associated design matrix. Why are the columns of  $X$  orthogonal?
	- b. Write the normal equations for the data in part (a), and solve them to find the least-squares line,  $y = \beta_0 + \beta_1 x^*$ , where  $x^* = x - 5.5$ .
- **18.** Suppose the *x*-coordinates of the data  $(x_1, y_1), \ldots, (x_n, y_n)$ are in mean deviation form, so that  $\sum x_i = 0$ . Show that if  $X$  is the design matrix for the least-squares line in this case, then  $X^T X$  is a diagonal matrix.

Exercises 19 and 20 involve a design matrix  $X$  with two or more columns and a least-squares solution  $\hat{\beta}$  of  $y = X\beta$ . Consider the following numbers.

- $||X\hat{\beta}||^2$  the sum of the squares of the "regression term."  $(i)$ Denote this number by SS(R).
- $||\mathbf{y} X\hat{\boldsymbol{\beta}}||^2$  the sum of the squares for groot term. Denote  $(ii)$ this number by SS(E).
- $||y||^2$  the "total" sum of the squares of the y-values. Denote  $(iii)$ this number by SS(T).

Every statistics text that discusses regression and the linear model  $y = X\beta + \epsilon$  introduces these numbers, though terminology and notation vary somewhat. To simplify matters, assume that the mean of the y-values is zero. In this case, SS(T) is proportional to what is called the variance of the set of y-values.

- 19. Justify the equation  $SS(T) = SS(R) + SS(E)$ . [Hint: Use a theorem, and explain why the hypotheses of the theorem are satisfied.] This equation is extremely important in statistics, both in regression theory and in the analysis of variance.
- **20.** Show that  $||X\hat{\boldsymbol{\beta}}||^2 = \hat{\boldsymbol{\beta}}^T X^T \mathbf{y}$ . [*Hint:* Rewrite the left side and use the fact that  $\hat{\beta}$  satisfies the normal equations.] This formula for SS(R) is used in statistics. From this and from Exercise 19, obtain the standard formula for SS(E):

 $SS(E) = \mathbf{y}^T \mathbf{y} - \hat{\boldsymbol{\beta}}^T X^T \mathbf{y}$ 

Brample of NON-UNIQUE 8. Theo A heats by Your Junealy sep cols.<br> $52.72 = 182$   $\frac{1}{2} \sqrt{10^{2} \cdot 0^{2}} = 124$ <br> $\frac{1}{2} \sqrt{27} = 12$ <br> $\frac{1}{2} \sqrt{27} = 12$ <br> $\frac{1}{2} \sqrt{27} = 12$ <br> $\frac{1}{2} \sqrt{27} = 12$ <br> $\frac{1}{2} \sqrt{27} = 12$ <br> $\frac{1}{2} \sqrt{27} = 12$ <br> $\frac{1}{2} \sqrt{27} = 12$  $y=2x$   $\left(\frac{7}{2} + \frac{1}{2}x\right)$   $\left(\frac{2}{2} + \frac{1}{2}\right)$   $\left(\frac{2}{2} + \frac{1}{2}\right)$   $\left(\frac{2}{2} + \frac{1}{2}\right)$   $\left(\frac{2}{2} + \frac{1}{2}\right)$   $\left(\frac{2}{2} + \frac{1}{2}\right)$   $\left(\frac{2}{2} + \frac{1}{2}\right)$   $\left(\frac{2}{2} + \frac{1}{2}\right)$   $\left(\frac{2}{2} + \frac{1}{2}\right)$   $\left(\$  $S = 2$  $x = \left(\frac{3}{2}\right)$  $y = 3x-2$  $50$  $\frac{1}{2}$  =  $\frac{2}{2}$  $y=2x$  $\widehat{H}A = \begin{bmatrix} 2 & 2 & 2 \ 1 & 1 & 1 \end{bmatrix} \begin{bmatrix} 2 & 1 \ 2 & 1 \ 7 & 1 \end{bmatrix} = \begin{bmatrix} 12 & 6 \ 6 & 3 \end{bmatrix}$  $A^T b = \left[ 2 \left[ 2 \left[ 2 \right] \right] \right] = \left[ 2 \left[ 2 \left[ 2 \right] \right] \right]$  $Solve \begin{equation} \begin{bmatrix} 26 & 6 & 3 & 24 \ 6 & 3 & 12 & 12 \end{bmatrix} = \begin{bmatrix} 1 & 1 & 1/2 & 2 \ 0 & 0 & 0 & 0 \end{bmatrix} \begin{bmatrix} 2 & 2 & 3 \ 0 & 0 & 0 \end{bmatrix} = \begin{bmatrix} 2 \\ 0 \end{bmatrix} \begin{bmatrix} 6 \\ 1 \end{bmatrix} \begin{bmatrix} -1/2 \\ 0 \end{bmatrix} \end{equation}$ 

 $Q: \text{Let } A = [0.8]$ Midterm 3 Lecture Review Activity, Math 1554 prase tell me 1. Indicate true if the statement is true, otherwise, indicate false. Those eigenvectors. true false a) If S is a two-dimensional subspace of  $\mathbb{R}^{50}$ , then the dimension of  $V_i = \begin{bmatrix} 1 \\ 0 \end{bmatrix} \quad V_2 = \begin{bmatrix} 0 \\ 1 \end{bmatrix} \quad V_3 = \begin{bmatrix} 0 \\ 1 \end{bmatrix}$  $\bigcirc$  $S^{\perp}$  is 48.  $\frac{1}{2} + \frac{1}{2}$ b) An eigenspace is a subspace spanned by a single eigenvector. geometric mult can be 51.  $\begin{bmatrix} 0 & 0 \\ 0 & 0 \end{bmatrix} \begin{bmatrix} 1 \\ 1 \end{bmatrix} = 0 - \begin{bmatrix} 1 \\ 1 \end{bmatrix}$ c) The  $n \times n$  zero matrix can be diagonalized.  $\begin{bmatrix} 1 & 0 \\ 0 & 0 \end{bmatrix} \begin{bmatrix} 1 & 0 \\ 0 & 1 \end{bmatrix} = \mathbf{U} \mathbf{D} \mathbf{T}^{-1}$ Ξ  $D = 100$ line that best fits the  $data$ d) A least-squares points ⌒  $(0, y_1), (1, y_2), (2, y_3)$  is unique for any values  $y_1, y_2, y_3$ .  $\lambda = 0$  $A =$  $b = \frac{1}{4}$  $A\tilde{x} = 0\tilde{x}$ 2. If possible, give an example of the following 2.1) A matrix, A, that is in echelon form, and dim  $((Row A)^{\perp}_{\bullet}) = 2$ , dim  $((Col A)^{\perp}) = 1$ **Ant A** hvo Free din Nul  $A^r = 1$  $N_A$  $A = Z$ 2.2) A singular  $2 \times 2$  matrix whose eigenspace corresponding to eigenvalue  $x_1 = 2x_2$ . The other eigenspace of the matrix is the  $x_2$  axis.  $A = \begin{bmatrix} x & x \\ x & x \end{bmatrix} = \begin{bmatrix} z & 0 \\ 1 & 0 \end{bmatrix} \begin{bmatrix} z \\ 0 \end{bmatrix}$  $\frac{1}{2}$  $\frac{1}{2} \begin{bmatrix} 4 & 0 \\ 2 & 0 \end{bmatrix}$  $\begin{pmatrix} 1 & 0 \\ -1 & 2 \end{pmatrix}$  $V = \begin{bmatrix} 2 \\ 1 \end{bmatrix}$   $\lambda = 2\lambda_1$ subspace S, of  $\mathbb{R}^4$ , that satisfies dim(S) =  $H = -2 \mu$ Nins +  $S^{1} = G^{2}(\begin{bmatrix} 0 \\ 1 \end{bmatrix}, \begin{bmatrix} 0 \\ 0 \end{bmatrix})$  $5 = 5$  Pcun  $5 \begin{pmatrix} 6 \\ 0 \\ 0 \end{pmatrix}$   $\begin{pmatrix} 0 \\ 0 \\ 0 \end{pmatrix}$   $\begin{pmatrix} 2 \\ 0 \\ 0 \end{pmatrix}$ 2.4) A 2 × 3 matrix, A, that is in RREF. (Row A)<sup> $\perp$ </sup> is spanned by  $\begin{bmatrix} 3 \end{bmatrix}$  $=$ Nul A  $\int_0^2$  $A = \begin{pmatrix} 0 & -2 \\ 0 & -2 \end{pmatrix}$ 

 $Ax=b$   $Af-b$   $xfy$ impossible. For the situations  $dim$  Nul  $A \neq C$  $\begin{bmatrix} 1 & 0 \\ 0 & 0 \end{bmatrix} \begin{bmatrix} 1 \\ 1 \end{bmatrix} = \begin{bmatrix} 1 \\ 0 \end{bmatrix}$  Nult = span 1912  $A\vec{x}-A\vec{y}=\vec{o}$  $\Rightarrow$  A(x-q)=0  $\left[\begin{array}{c} 1 \\ 0 \\ 0 \end{array}\right] = \left[\begin{array}{c} 1 \\ 2 \end{array}\right] = \left[\begin{array}{c} 1 \\ 0 \\ 0 \end{array}\right]$  $X + \frac{1}{2}$  So  $X - 9 + 6$  $\binom{1}{0}$  =  $\binom{1}{1}$  =  $\binom{1}{2}$  =  $\binom{1}{3}$  =  $\binom{0}{4}$  =  $\binom{0}{0}$ 3.2) A is  $n \times n$ ,  $\lambda \in \mathbb{R}$  is an eigenvalue of A, and dim(  $\text{Im} \text{ Nu} \big( \mathbf{Q} - \mathbf{O} \mathbf{L} \big)^T$ possible  $O = (x + 4)$  $\int \phi$   $\oint x = \lambda x$  x+0 @ dim Nul (A-2I) =0  $(Col(B))^\perp = Nul(B^\top)$  $\circledast$  det(A-AI)=0  $\circled{1}$  vann  $(A - \lambda \mathcal{I}) < n$  $\int \tanh((A-kI)^{T})$  <n  $[ahk(B)=rank(B^T)$ 3.3)  $\phi$  $\overrightarrow{proj_{\vec{u}}d} = \overrightarrow{proj_{\vec{u}}d} \overrightarrow{v} \neq \overrightarrow{u}$ , and  $\overrightarrow{u} \neq \overrightarrow{0}$ ,  $\overrightarrow{v} \neq \overrightarrow{0}$ .<br>  $\overrightarrow{v} = \overrightarrow{v}$  and  $\overrightarrow{u} \neq \overrightarrow{0}$ ,  $\overrightarrow{v} \neq \overrightarrow{0}$ . Consul a=[6] V=[0]  $U\cdot V$ Gou  $\sqrt{}C$  $PSD\left(\frac{1}{\sigma}\right) = \frac{\left(\frac{1}{\sigma}\right)\cdot\left(\frac{1}{\sigma}\right)}{\left(\frac{1}{\sigma}\right)\cdot\left(\frac{1}{\sigma}\right)} = \left(\frac{1}{\sigma}\right)$ Jegval  $\beta_0 = \binom{6}{7} \frac{1}{10!} = \frac{10!}{10!} \binom{10}{10} = \binom{10}{10}$ 4. Consider the matrix A  $A = \begin{pmatrix} 1 & 3 & 0 & 2 \\ 0 & 0 & 4 & -3 \\ 0 & 0 & 0 & 0 \end{pmatrix}$  $\hat{\chi} = r \begin{bmatrix} 3 \\ 1 \\ 0 \\ 0 \end{bmatrix} + s \begin{bmatrix} -2 \\ 0 \\ 3 \end{bmatrix}$ Construct a hanis  $q_{\mu\nu}$ 4.1)  $(\text{Row}A)^{\perp}$  = Nu) A  $\begin{array}{c} \begin{array}{c} \begin{array}{c} \bullet \\ \bullet \end{array} \end{array} \begin{bmatrix} \bullet \\ \bullet \end{bmatrix} \end{array} \begin{bmatrix} \bullet \\ \bullet \\ \bullet \end{bmatrix} \begin{bmatrix} \bullet \\ \bullet \\ \bullet \end{bmatrix} \begin{bmatrix} \bullet \\ \bullet \\ \bullet \end{bmatrix} \begin{bmatrix} \bullet \\ \bullet \\ \bullet \end{bmatrix} \begin{bmatrix} \bullet \\ \bullet \\ \bullet \end{bmatrix} \begin{bmatrix} \bullet \\ \bullet \\ \bullet \\ \bullet \end{bmatrix} \begin{bmatrix} \bullet \\ \bullet \\ \bullet \\ \bullet \end{bmatrix} \begin{bmatrix} \bullet \\ \bullet \\ \bullet \\ \$  $A^T = \begin{pmatrix} 1 & 0 & 0 \\ -3 & 0 & 0 \\ 0 & 1 & 0 \\ 2 & -5 & 0 \end{pmatrix}$   $\sim \begin{pmatrix} 1 & 0 & 1 \\ 0 & 1 & 0 \\ 0 & 0 & 0 \\ 0 & 0 & 0 \end{pmatrix}$ Ζ 4.2) Col  $A \subseteq \mathbb{R}^3$ basis is  $\overline{2}$  $\frac{1}{2}$  $\mathbf 1$ 4.3)  $(ColA)^{\perp} = \mathsf{N}\mathsf{d}\mathsf{l}(\mathsf{A}^{\mathsf{T}})$  $\left\{\begin{pmatrix} 1 \\ -3 \\ 2 \end{pmatrix}, \begin{pmatrix} 0 \\ 1 \\ -7 \end{pmatrix}\right\}$  of the games  $\vec{x} = \hat{y} \begin{bmatrix} 0 \\ 2 \\ 1 \end{bmatrix}$ 4.4)  $\ell$ as A  $\mathbf{z}$ 

Chapter 10 : Finite-State Markov Chains

10.2 : The Steady-State Vector and Page Rank

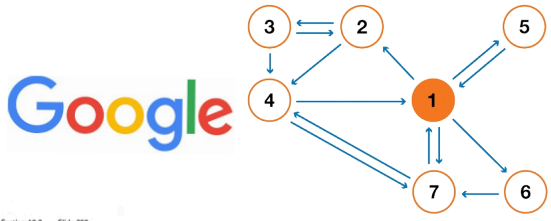

## **Topics and Objectives**

#### **Topics**

- Review of Markov chains
- 2. Theorem describing the steady state of a Markov chain
- 3. Applying Markov chains to model website usage.
- 4. Calculating the PageRank of a web.

#### **Learning Objectives**

- 1. Determine whether a stochastic matrix is regular.
- 2. Apply matrix powers and theorems to characterize the long-term behaviour of a Markov chain.
- Construct a transition matrix, a Markov Chain, and a Google Matrix for a given web, and compute the PageRank of the web.

Chapter 10 : Finite-State Markov Chains

10.2 : The Steady-State Vector and Page Rank

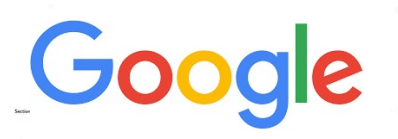

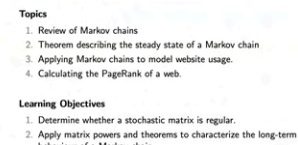

**Topics and Objectives** 

Steady State Vectors

Recall the car rental neoblem from our Section 4.9 lect

3. Construct a transition matrix, a Markov Chain, and a Google Matrix for a given web, and compute the PageRank of the web.

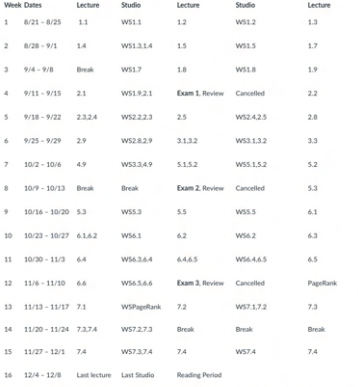

# https://strawpoll.com/XmZRx4Dv9nd

Course Schedule

#### Where is Chapter 10?

- 
- aterial for this part of the course is covered in Section 10.2<br>It 10 is not included in the **print** version of the book, but it is<br>creal 10.2, and I recommend that you do, you will find that it<br>s an understanding of 10.1.<br>
- 
- that you may find helpful are listed b ences user you may must be ploned to the control of the specifical property of the specific state of the specific state of the specific state of the state of the state state of the state state of the state state of the sta
- D. How Google Finds Your N
- ml<sub>1m</sub><br>The \$25.0<br>SIAM 00,000,000 Eig

# Master Website Supplementary videos

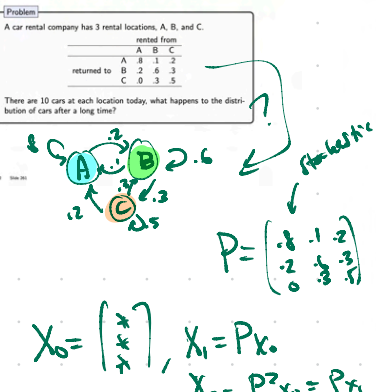

 $X_{z} = P^{2}x_{0}$ 

 $MNCP-$ 

 $X_{\kappa} = P^{\kappa}$ 

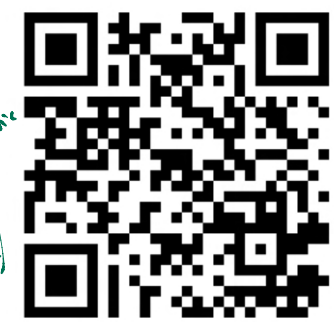

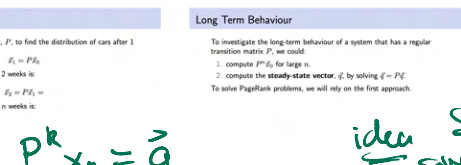

**Dr** . Steod **UNITED** Jech 1

Long Term Behaviour

 $\vec{x}_1 = P \vec{x}_0$ 

The distribution of cars after 2 weeks is

The dis

lim  $N \rightarrow 0$ 

#### Theorem 1 Example 1 If P is a regular  $m \times m$  transition matrix with  $m \geq 2$ , then the following statements are all true. diagram. فين 1. There is a stochastic matrix  $\Pi$  such that  $\lim \; P^n = \Pi$

- 2. Each column of  $\Pi$  is the same probability vector  $\vec{q}$ .
- 3. For any initial probability vector  $\vec{x}_0$ ,

 $\lim \; P^n \vec{x}_0 = \vec{q}$ 

- 4. P has a unique eigenvector,  $\vec{q}$ , which has eigenvalue  $\lambda = 1$ .
- 5. The eigenvalues of  $P$  satisfy  $|\lambda| \leq 1$ .
- We will apply this theorem when solving PageRank problems.

Suppose we have 4 web pages that link to each other according to this 0 1/2 00 00 1/2 112<br>012

 $\bullet$ 

 $\bullet$ 

 $\overline{\mathbf{o}}$ 

Page 1 has links to pages 2, 4

Page 2 has links to pages 13

If a user on a page in this web is equally likely to go to any of the pages that their page links to, construct a Markov chain that represents how users navigate this web.

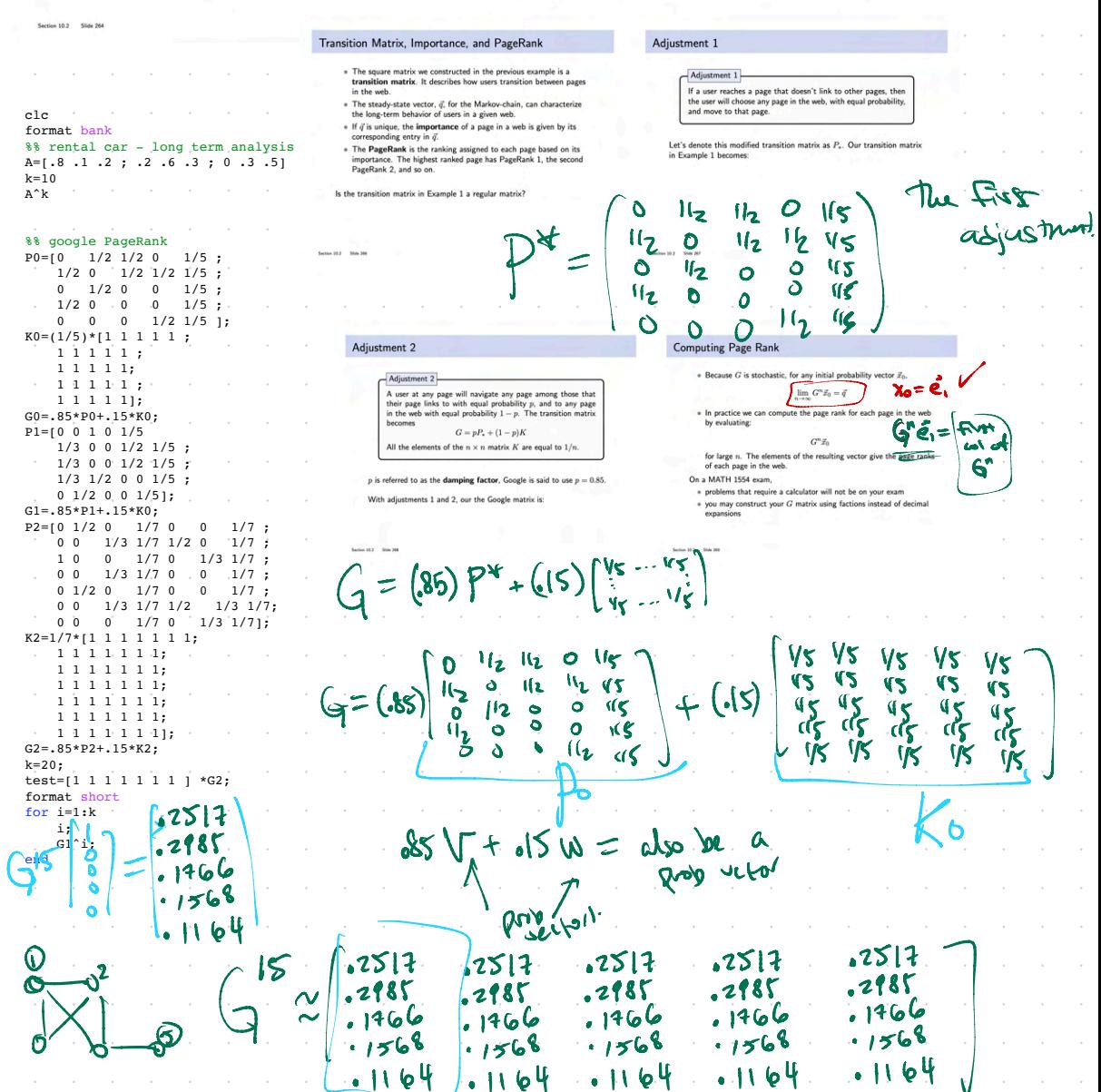

## Example 2 (if time permits)

Construct the Google Matrix for the web below (your instructor would provide the web).

## There is (of course) Much More to PageRank

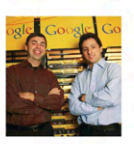

The PageRank Algorithm currently used by Google<br>is under constant development, and tailored<br>to individual users.

- · When PageRank was devised, in 1996, Yahoo! used humans to provide a "index<br>for the Internet, " which was 10 million pages.
- . The PageRank algorithm was produced as a competing method. The patent was<br>awarded to Stanford University, and exclusively licensed to the newly formed Google corporation.
- . Brin and Page combined the PageRank algorithm with a webcrawler to provide<br>regular updates to the transition matrix for the web.
- . The explosive growth of the web soon overwhelmed human based approaches to<br>searching the internet.

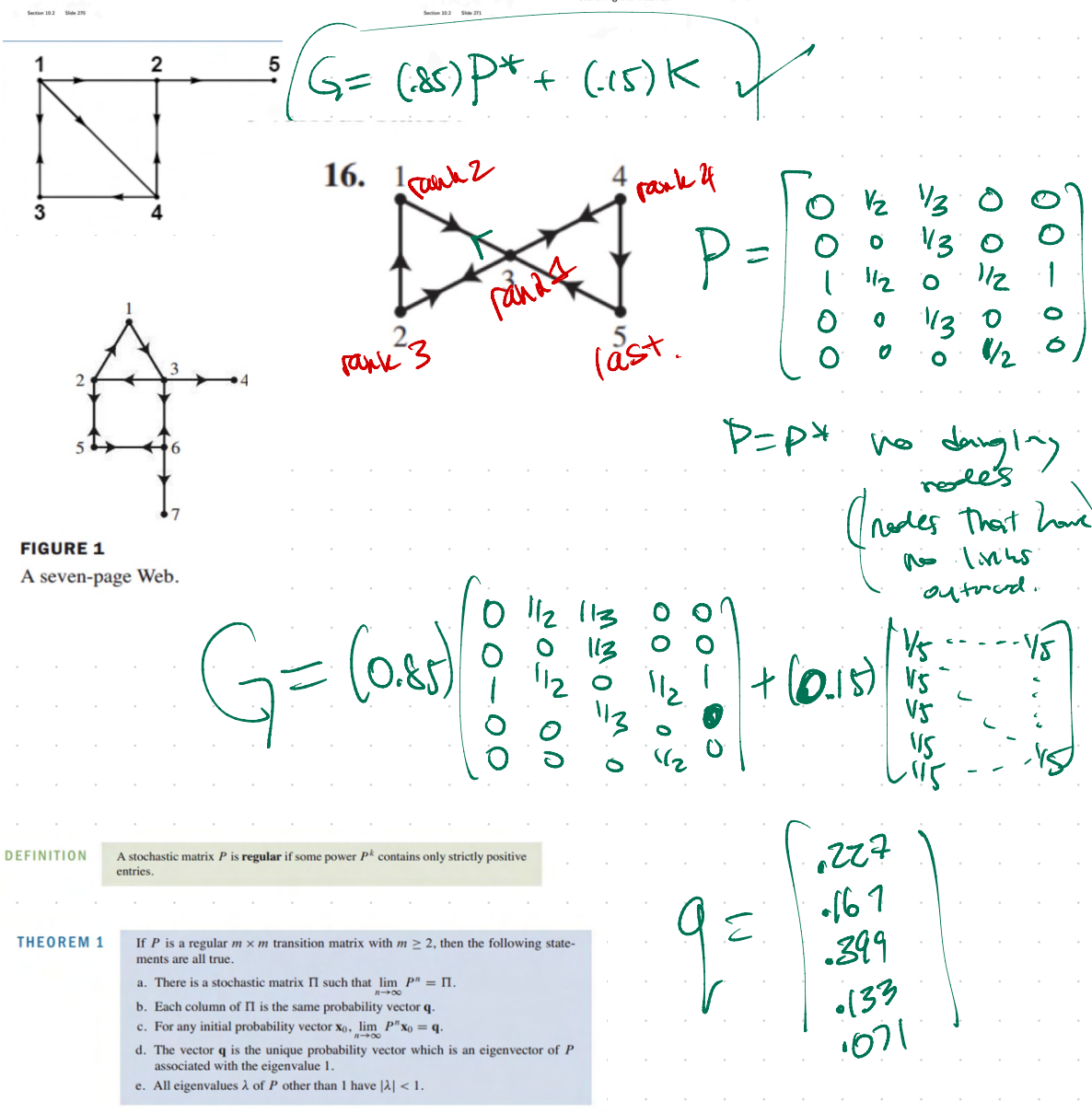

**10.2 Exercises** 

In Exercises 1 and 2, consider a Markov chain on  $\{1, 2\}$  with the given transition matrix  $P$ . In each exercise, use two methods to find the probability that, in the long run, the chain is in state 1. First, raise  $P$  to a high power. Then directly compute the steadystate vector.

1. 
$$
P = \begin{bmatrix} .2 & .4 \\ .8 & .6 \end{bmatrix}
$$
 2.  $P = \begin{bmatrix} 1/4 & 2/3 \\ 3/4 & 1/3 \end{bmatrix}$ 

In Exercises 3 and 4, consider a Markov chain on  $\{1, 2, 3\}$  with the given transition matrix  $P$ . In each exercise, use two methods to find the probability that, in the long run, the chain is in state 1. First, raise  $P$  to a high power. Then directly compute the steady-

3. 
$$
P = \begin{bmatrix} 1/3 & 1/4 & 0 \\ 1/3 & 1/2 & 1 \\ 1/3 & 1/4 & 0 \end{bmatrix}
$$
 4.  $P = \begin{bmatrix} .1 & .2 & .3 \\ .2 & .3 & .4 \\ .7 & .5 & .3 \end{bmatrix}$ 

In Exercises 5 and 6, find the matrix to which  $P<sup>n</sup>$  converges as n increases.

5. 
$$
P = \begin{bmatrix} 1/4 & 2/3 \\ 3/4 & 1/3 \end{bmatrix}
$$
 6.  $P = \begin{bmatrix} 1/4 & 3/5 & 0 \\ 1/4 & 0 & 1/3 \\ 1/2 & 2/5 & 2/3 \end{bmatrix}$ 

In Exercises 7 and 8, determine whether the given matrix is regular. Explain your answer.

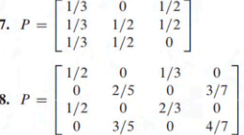

- 9. Consider a pair of Ehrenfest urns with a total of 4 molecules divided between them.
	- a. Find the transition matrix for the Markov chain that models the number of molecules in urn A, and show that this matrix is not regular.
	- b. Assuming that the steady-state vector may be interpreted as occupation times for this Markov chain, in what state will this chain spend the most steps?
- 10. Consider a pair of Ehrenfest urns with a total of 5 molecules divided between them.
	- a. Find the transition matrix for the Markov chain that models the number of molecules in urn A, and show that this matrix is not regular.
	- b. Assuming that the steady-state vector may be interpreted as occupation times for this Markov chain, in what state will this chain spend the most steps?
	- 11. Consider an unbiased random walk with reflecting boundaries on {1, 2, 3, 4}.
		- a. Find the transition matrix for the Markov chain and show that this matrix is not regular.
		- b. Assuming that the steady-state vector may be interpreted as occupation times for this Markov chain, in what state will this chain spend the most steps?
	- 12. Consider a biased random walk with reflecting boundaries on  $\{1, 2, 3, 4\}$  with probability  $p = 0.2$  of moving to the left.
		- a. Find the transition matrix for the Markov chain and show that this matrix is not regular.
		- b. Assuming that the steady-state vector may be interpreted as occupation times for this Markov chain, in what state will this chain spend the most steps?

In Exercises 13 and 14, consider a simple random walk on the given graph. In the long run, what fraction of the time will the walk be at each of the various states?

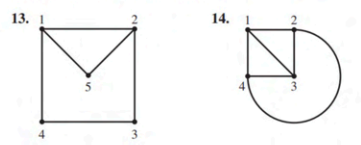

In Exercises 15 and 16, consider a simple random walk on the given directed graph. In the long run, what fraction of the time will the walk be at each of the various states?

state vector.

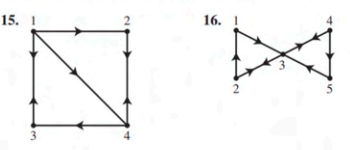

17. Consider the mouse in the following maze from Section 10.1, **Exercise 17** 

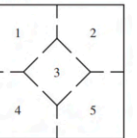

The mouse must move into a different room at each time step and is equally likely to leave the room through any of the available doorways. If you go away from the maze for a while, what is the probability that the mouse will be in room 3 when you return?

18. Consider the mouse in the following maze from Section 10.1, Exercise 18.

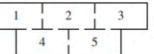

What fraction of the time does it spend in room 3?

19. Consider the mouse in the following maze, which includes "one-way" doors, from Section 10.1, Exercise 19.

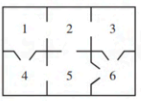

Show that

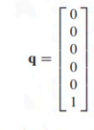

is a steady-state vector for the associated Markov chain, and interpret this result in terms of the mouse's travels through the maze.